# SSL Web Server and **Client Configuration**

Matthew J. Fanto matthew.fanto@nist.gov **Computer Security Division** National Institute of Standards and Technology

#### Introduction Introduction

- $\bullet$ . SSL/TLS provide a method of entity authentication as well as encrypted communications
- $\bullet$ • Client proposes, server disposes
- $\bullet$ • Client should protect itself and not allow connection unless a FIPS approved algorithm is being used.

#### The issue

 FIPS Approved Algorithms FIPS Approved Algorithms **Triple DES or AES Encryption SHA-1 hashes or HMAC** ■ Can common servers & clients be set to use only FIPS approved algorithms? **Nhat do you have to do? Nhat are the limitations and side effects?** What are the limitations and side effects?

#### Disclaimer

- $\blacksquare$  NIST does not endorse or recommend any of the software or products mentioned in this talk
- $\blacksquare$  We did not consider whether the products used validated crypto modules or not
- $\blacksquare$  We we tested the interoperability of clients (browsers) and servers when configured to use cipher suites with FIPS approved algorithms, but did not test the correctness of **TLS implementations**

#### Server Statistics

 $\bigcirc$  $\bullet$  Servers were picked based on usage.

• Statistics available at http://www.netcraft.com

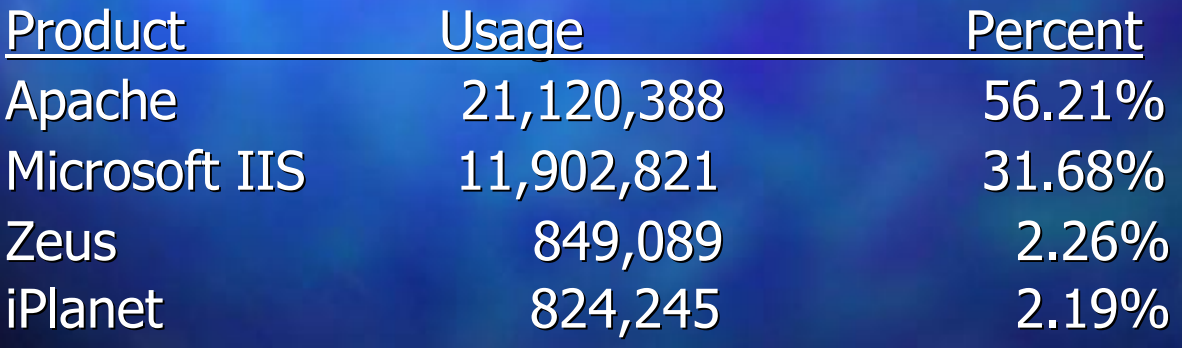

### Apache 2.0.35

• FIPS compliance • EDH -RSA -DES -CBC3 -SHA • EDH -DSS -DES -CBC3 -SHA • DES -CBC3 -SHA • ADH-DES-CBC3-SHA• Configuration • conf/ssl.conf • SSLCipherSuite '3DES:!MD5'

#### Microsoft IIS 4.0

• FIPS Compliance

- DES -CBC3 -SHA
- Special patch needed for Diffie-Hellman
- Prefers RC4 algorithm  $\cdot$ – will select if the client offers it
- Configuration
	- Must edit the registry to disable ciphers
		- NIST developing utility
		- Affects all applications that use crypto service provider

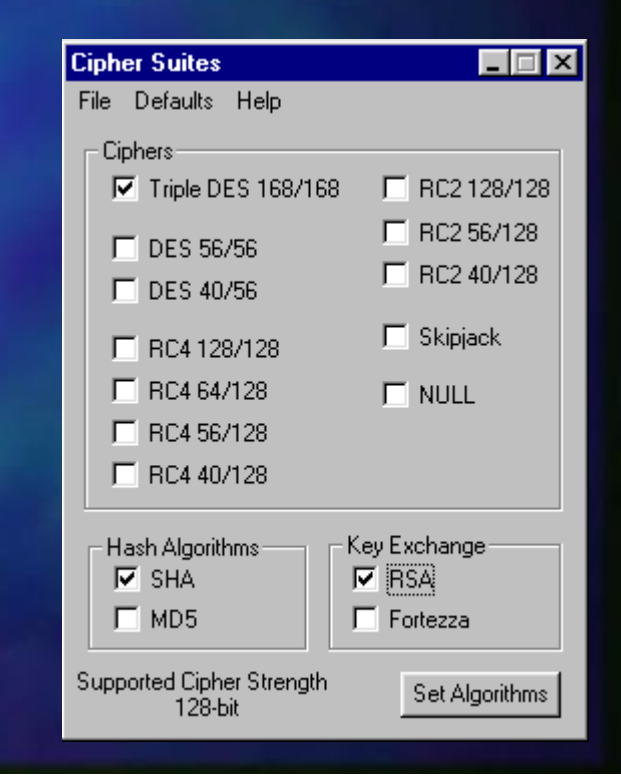

#### Zeus Web Server 4.0

- FIPS Compliance
	- Does not support any FIPS based cipher suites
- Configuration
	- No configuration options

### iPlanet 6.0

• FIPS Compliance • DES-CBC3-SHA • FIPS-140 DES-CBC3-SHA • Netscape specific cipher suite • Configuration • Easy to use interface. Enable ciphers with mouse.

### Internet Explorer 6.0

• FIPS Compliance · Supports DES-CBC3-SHA but prefers RC4 • Configuration **Cipher Suites** File Defaults Help • Must edit the registry to **Ciphers**  $\nabla$  Triple DES 168/168  $\Box$  RC2 128/128 disable ciphers  $\Box$  RC2 56/128  $\Box$  DES 56/56 □ RC2 40/128  $\Gamma$  DES 40/56 • NIST developing utility  $\Box$  Skipiack □ RC4 128/128 □ RC4 64/128  $\Box$  NULL • Affects all applications that □ RC4 56/128 □ RC4 40/128 use crypto service provider

Key Exchange<sup>.</sup>

 $\Box$  Fortezza

Set Algorithms

 $\nabla$  RSA

Hash Algorithms  $\nabla$  SHA

Supported Cipher Strength

128-bit

 $\Box$  MD5

### Netscape Navigator 6.2

• FIPS Compliance • DES -CBC3 -SHA • FIPS-140 DES-CBC3-SHA • Netscape specific cipher suite • Configuration • Easy to use interface. Enable ciphers with mouse.

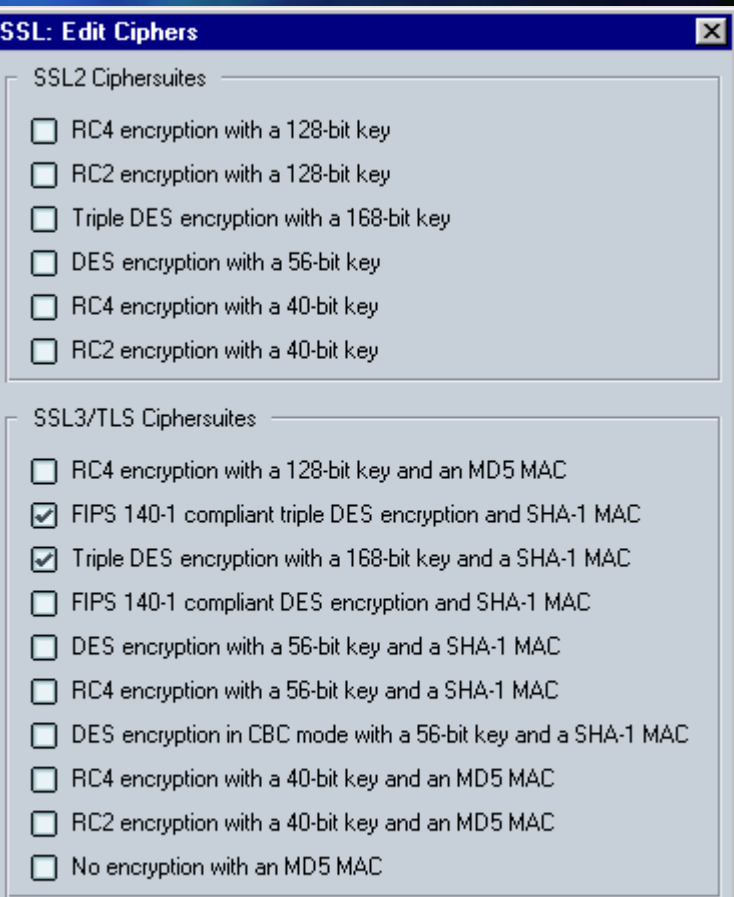

Cancel

OΚ

### Mozilla 1.1a

• FIPS Compliance • DES -CBC3 -SHA • FIPS-140 DES-CBC3-SHA • Netscape specific cipher suite • Configuration • Easy to use interface. Enable ciphers with mouse.

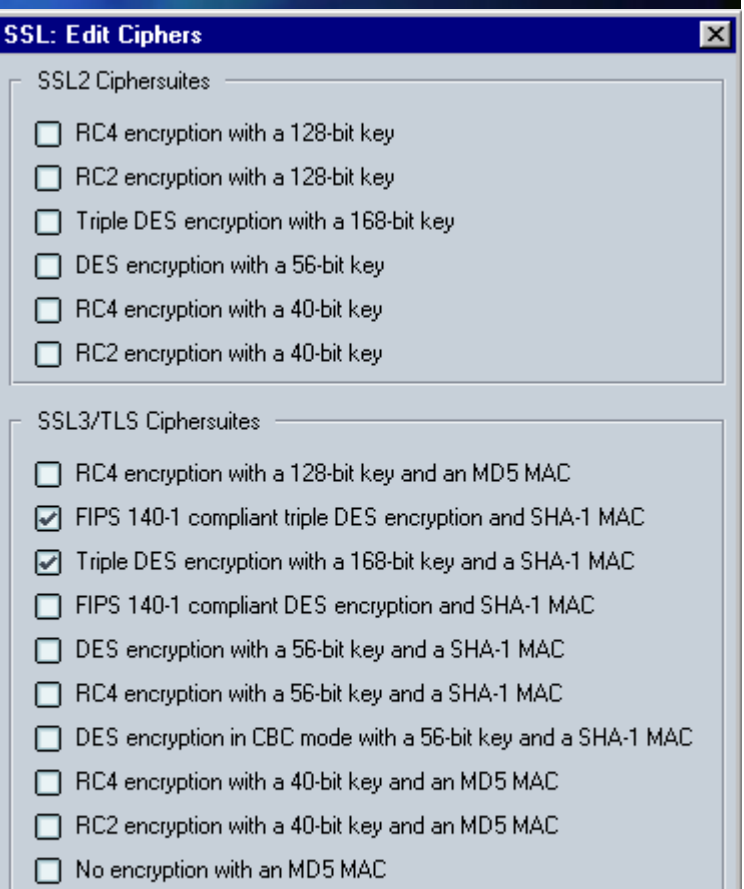

**OK** 

Cancel

## Opera 6.03

• FIPS Compliance • DES -CBC3 -SHA • Configuration

• Highlight allowed ciphers

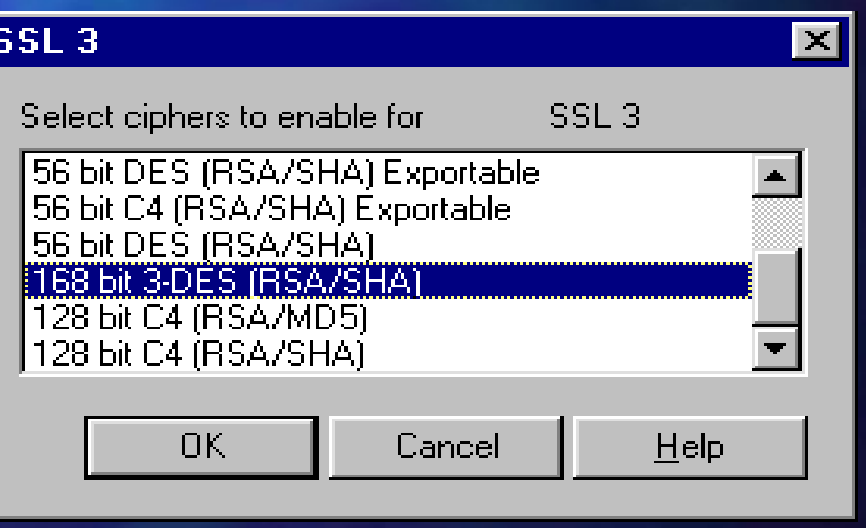

### Conclusion

- Can configure most products to do only 3-DES
- Apache supports most number of FIPS compliant cipher suites
- Apache allows changing cipher suite preference (if client cannot do 3DES, fall back preference (if client cannot do 3DES, fall back to  $RC4)$
- No tested client contains preference list
- The only way to ensure that FIPS compliant ciphers are being used in a SSL/TLS ciphers are being used in a SSL/TLS connection is to force either the client or the server to allow only 3DES and SHA-1.

## Questions and Answers

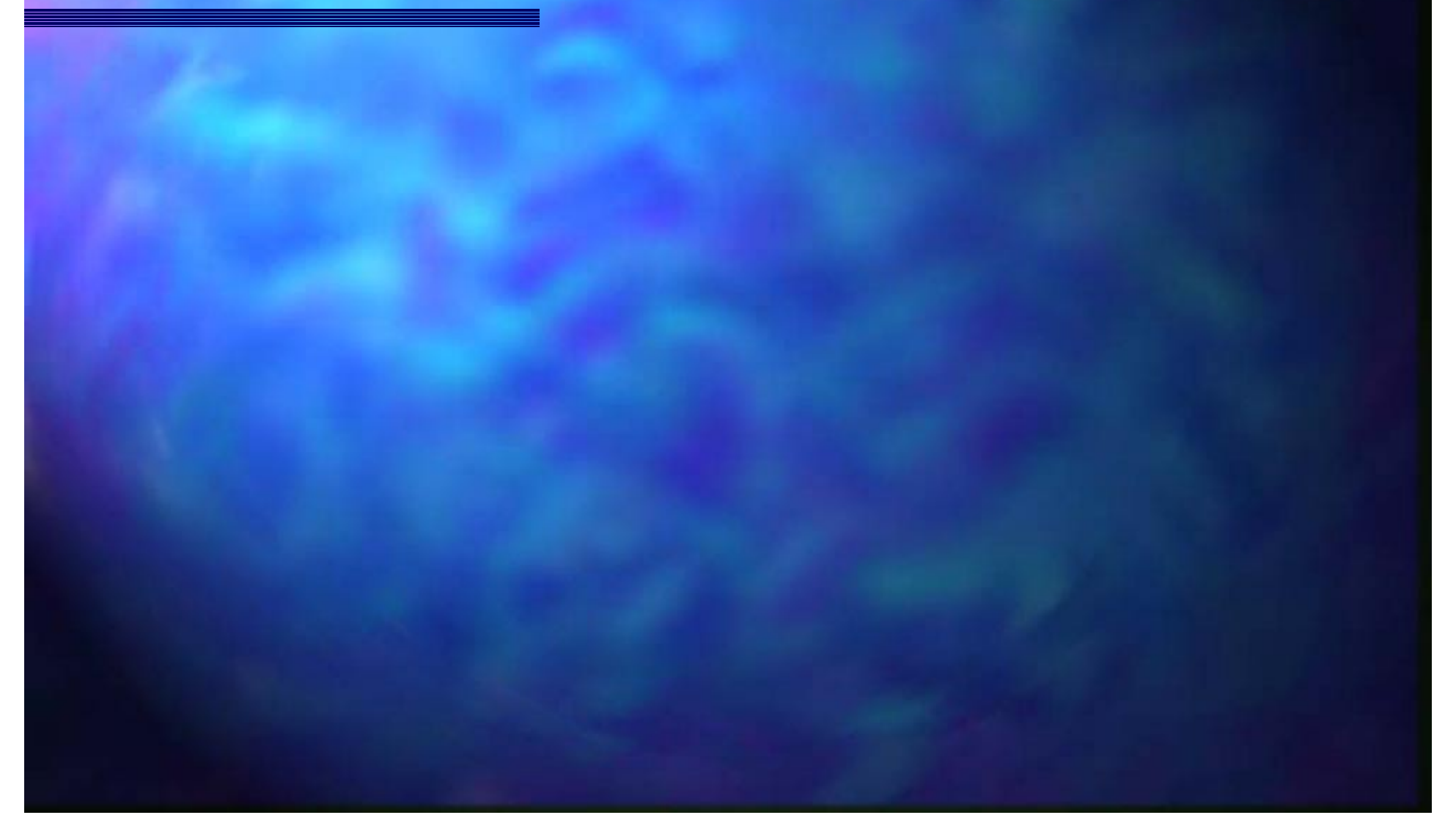